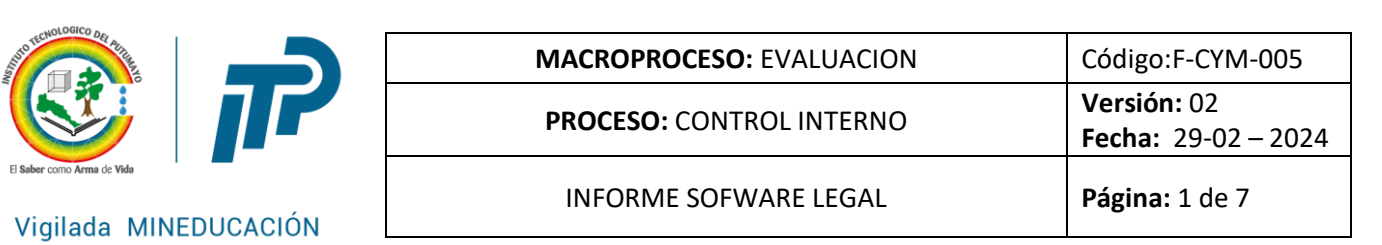

### **1. JUSTIFICACION**

El informe de seguimiento se realizó conforme al cumplimiento del Programa de Auditoría aprobado para la vigencia 2023. La Dirección Nacional de Derecho de Autor solicita a las entidades u organismos de orden nacional y territorial, realizar la verificacióndel uso legal del software en cumplimiento de la Directiva Presidencial No. 002 de 2002 y conforme con el procedimiento determinado en la Circular 027 de 2023, en base a las disposiciones anterioresse presenta el informe de verificación de cumplimiento sobre eluso del software implementadas por el Instituto Tecnológico del Putumayo.

### **2. ALCANCE**

Partiendo de la información suministrada por el Coordinador de Laboratorio de Informática en el presente informe se realiza la verificación de las normas sobre derechos de autor, software y licencias con corte al 31 de diciembre de 2023 del Instituto Tecnológico del Putumayo.

### **3. FUENTES DE INFORMACION**

La información se dio origen en la solicitud al Coordinador de Laboratorio de Informática con respecto al cuestionario requerido por la Dirección Nacional de Derecho de Autor para proceder al diligenciamiento en la plataforma del mismo por medio de la página web de dicha entidady la realización del presente informe.

### **4. BASES LEGALES**

- Directiva Presidencial No. 001 del 25 de febrero de 1999.

- Directiva Presidencial No. 02 de 2002.

- Circular No.04 del 2006 del Consejo Asesor de Gobierno Nacional en materia De Control Interno.

- Circular No.12 de 2007 Unidad Administrativa Especial Dirección Nacional de Derecho de Autor - Circular No.027 de 2023 Unidad Administrativa Especial Dirección Nacional de Derecho de Autor.

### **5. OBJETIVOS**

### **5.1 GENERALES**

Verificar las medidas de control implementadas por Instituto Tecnológico del Putumayo para dar cumplimiento con las normassobre derechos de Autor, en lo referente al uso de softwarey el manejo de licencias debidamente autorizadas.

### 5.2 **ESPECIFICOS**

# NIT. 800.247.940

www.itp.edu.co

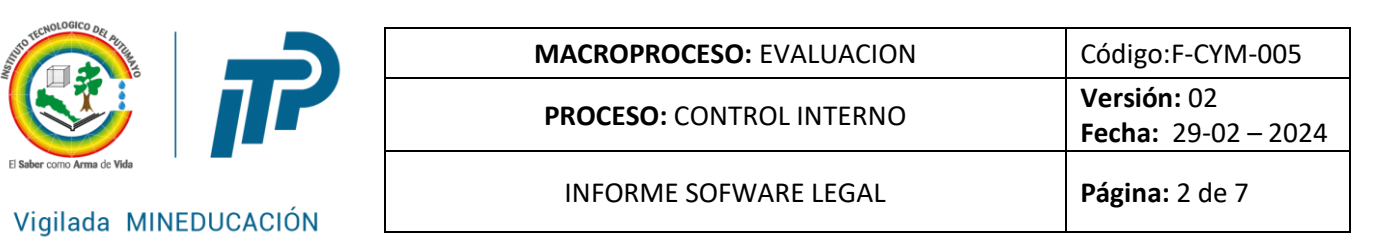

- Consolidar la información que será reportada a la Dirección Nacional de Derechos de Autor de acuerdo con la Circular No.12 del 2 de febrero de 2007 y la Circular No.027 del 29 de diciembre del 2023.

- Validar los mecanismos de protección del derecho de autor que se utilizan para controlar de manera permanente la instalación de software ilegal.

-Verificar las acciones adelantadas por el Instituto para prevenir el uso no autorizado de programas que no se encuentren debidamente licenciados y el destino final que se le da al software dado de baja en la entidad.

- Diligenciar oportunamente en el plazo establecido para remitir el informe del software legal en la página web de la Dirección Nacional de Derecho de Autor.

# **6. DIAGNOSTICO**

En cumplimento a lo establecido en la normatividad relacionada con Derechos de Autor y uso delSoftware, la Oficina de Control Interno procedió a verificar y cruzar con la información de inventarios suministrada por parte el Coordinador de Informática las cuales son el soporte para hacer el reporte en la plataforma ante la Dirección Nacional de Derechos de Autor (DNDA), con el fin de generar recomendaciones para la mejora.

Se relaciona a continuación las preguntas del cuestionario dispuesto en la página web deDNDA con las respectivas respuestas presentadas por el Coordinador de Laboratorio de Informática:

# **1. ¿Con cuántos equipos cuenta la entidad?**

La Institución cuenta con 397 equipos con las siguientes características:

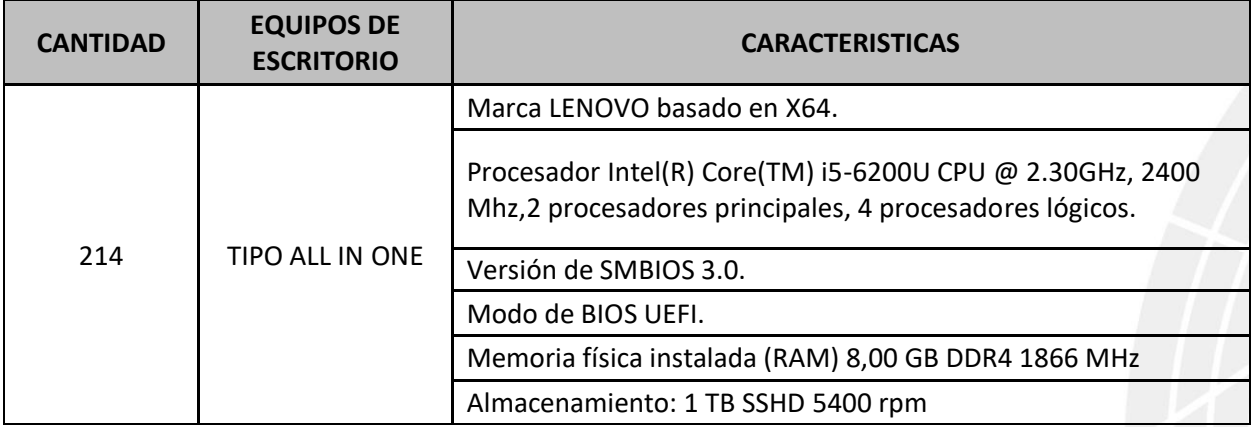

# NIT. 800.247.940

www.itp.edu.co

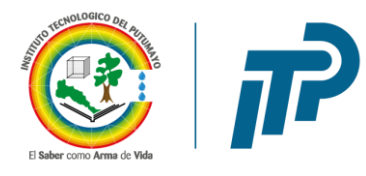

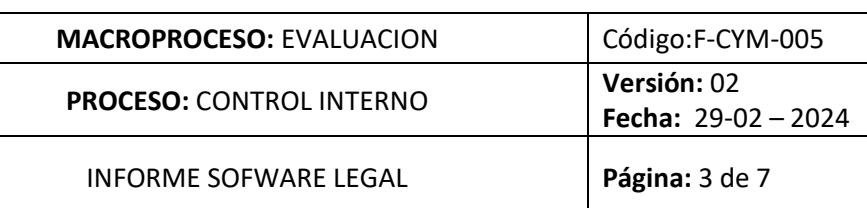

Vigilada MINEDUCACIÓN

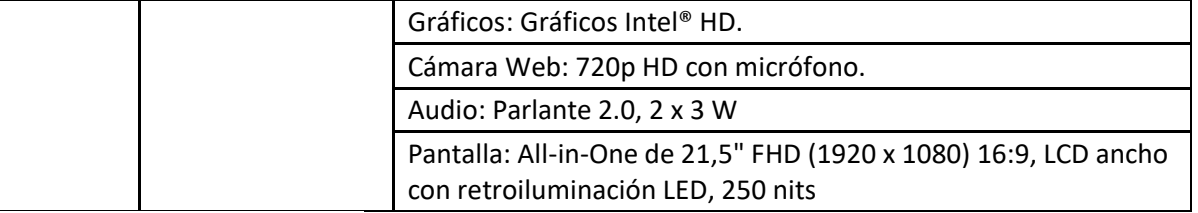

Fuente: Coordinador Laboratorio de Informática

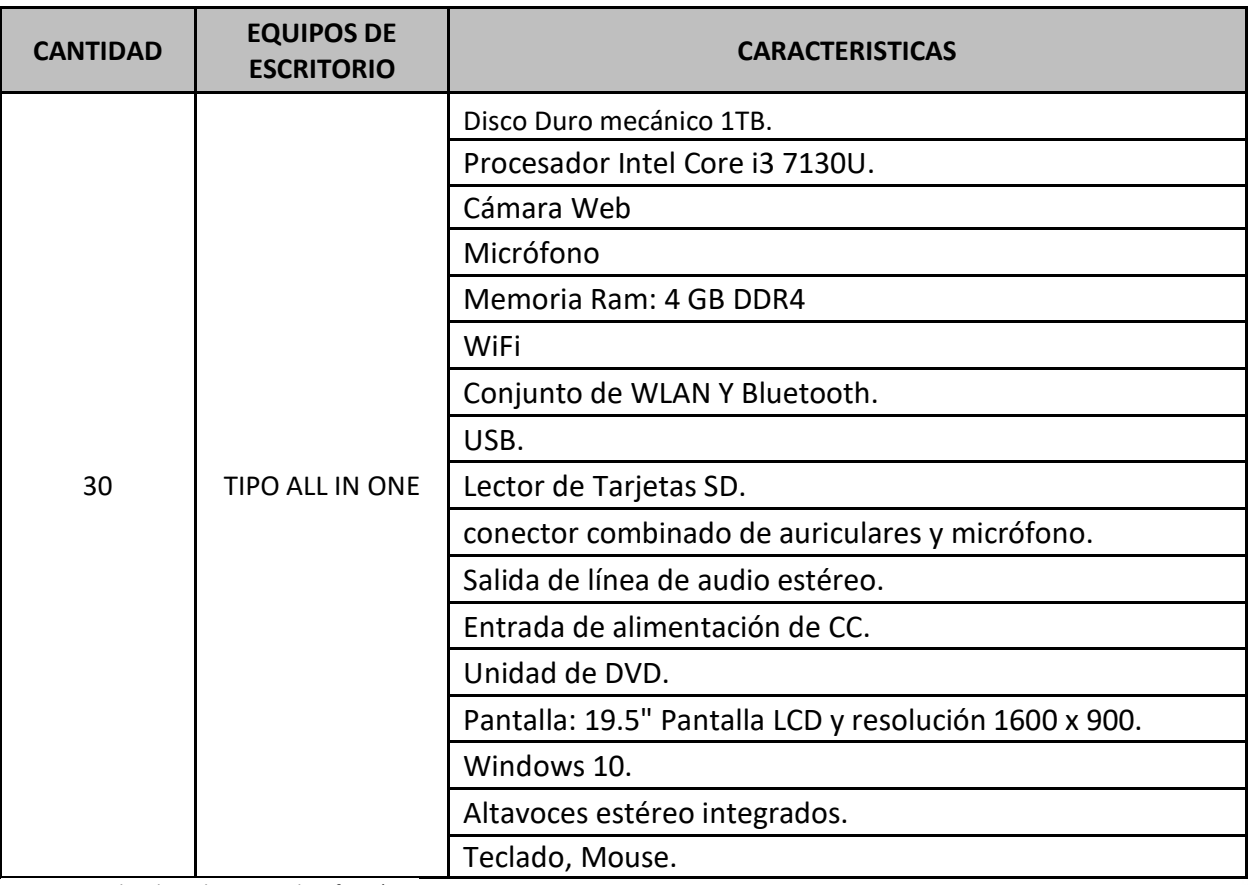

Fuente: Coordinador Laboratorio de Informática

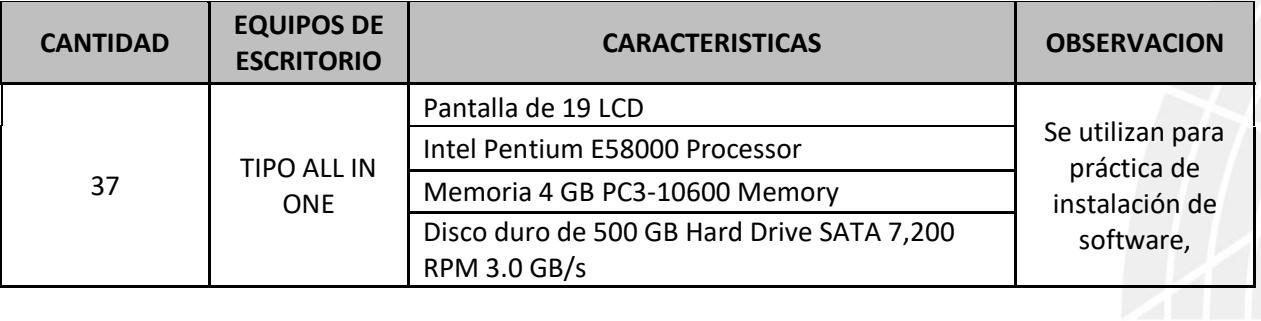

# NIT. 800.247.940

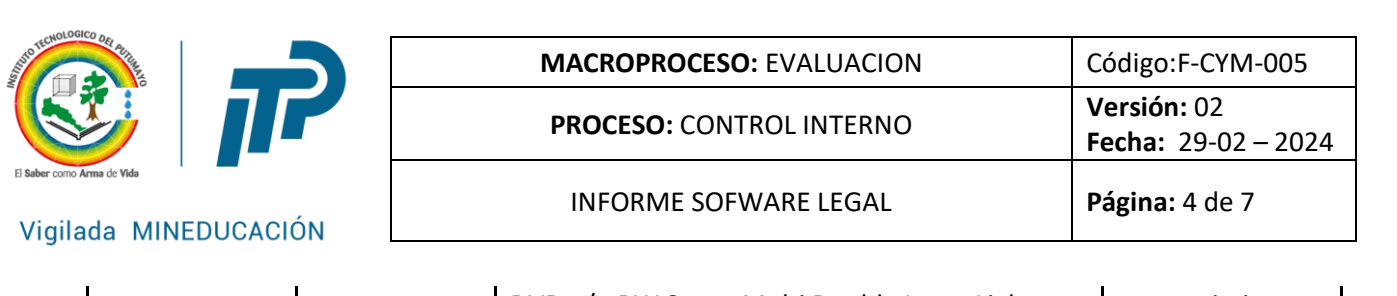

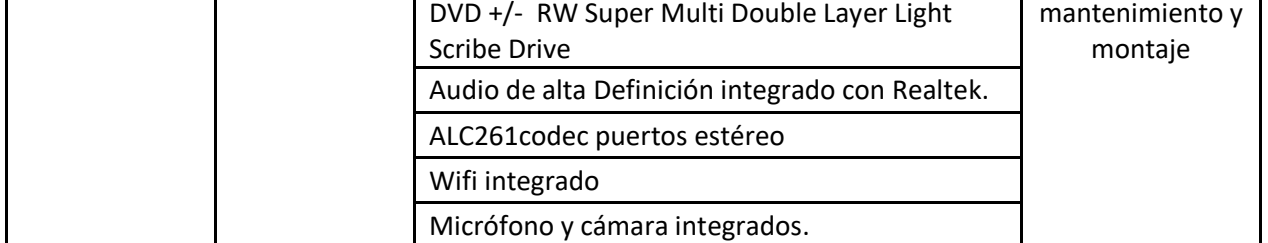

Fuente: Coordinador Laboratorio de Informática

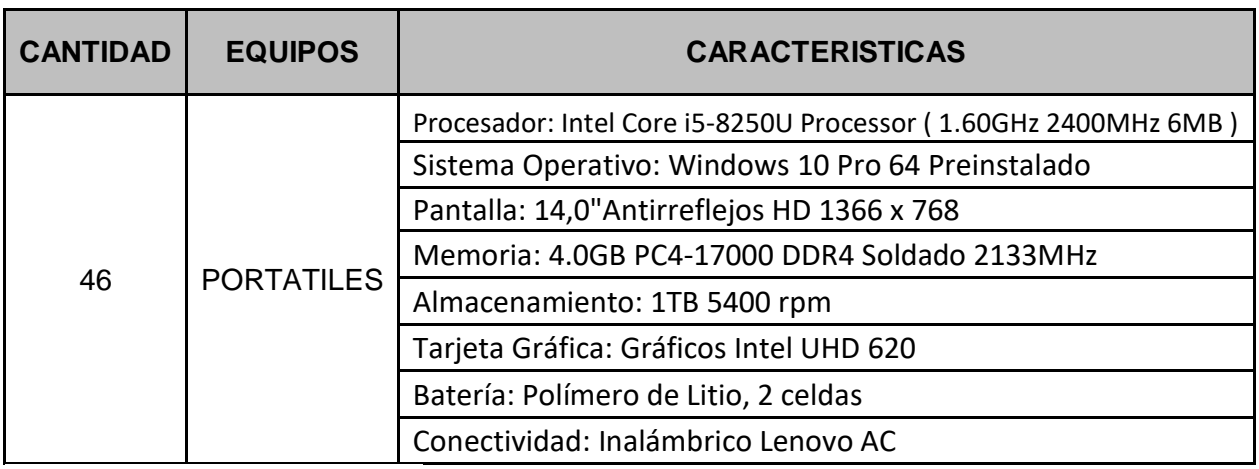

Fuente: Coordinador Laboratorio de Informática

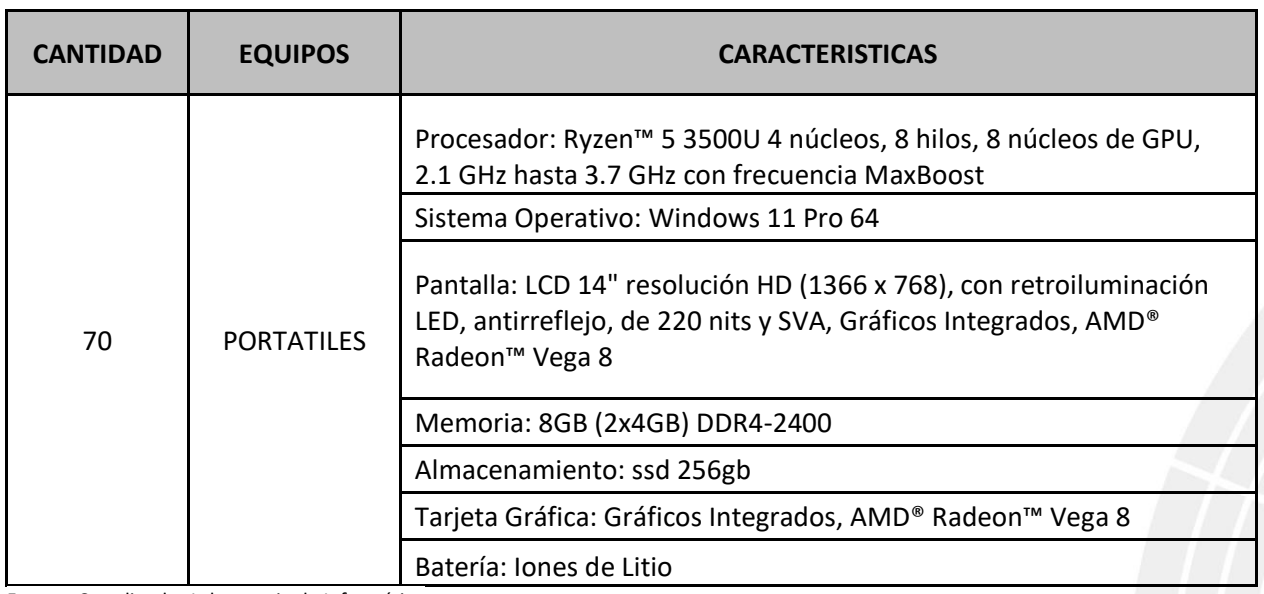

Fuente: Coordinador Laboratorio de Informática

# NIT. 800.247.940

X

the Company of the Company of the Company of the Company of the Company of the Company of the Company of the Co<br>Separate School of the Company of the Company of the Company of the Company of the Company of the Company of t

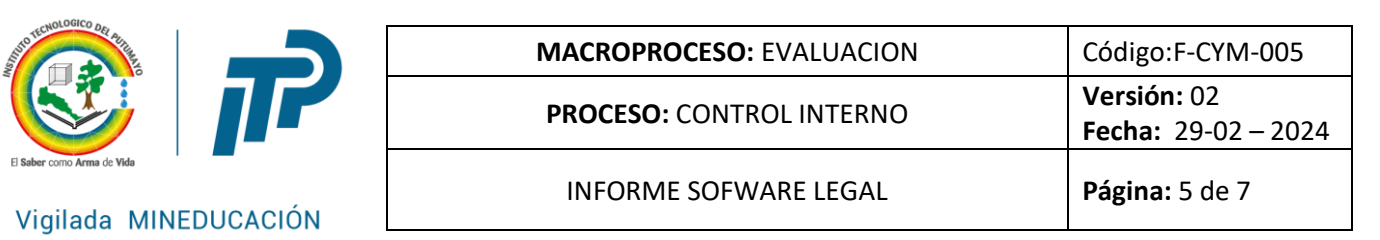

# **2. ¿El software instalado en todos los equipos se encuentra debidamente licenciado?**

Si, el Instituto Tecnológico del Putumayo cuenta con software instalado que se encuentran debidamente licenciados como a continuación se detalla:

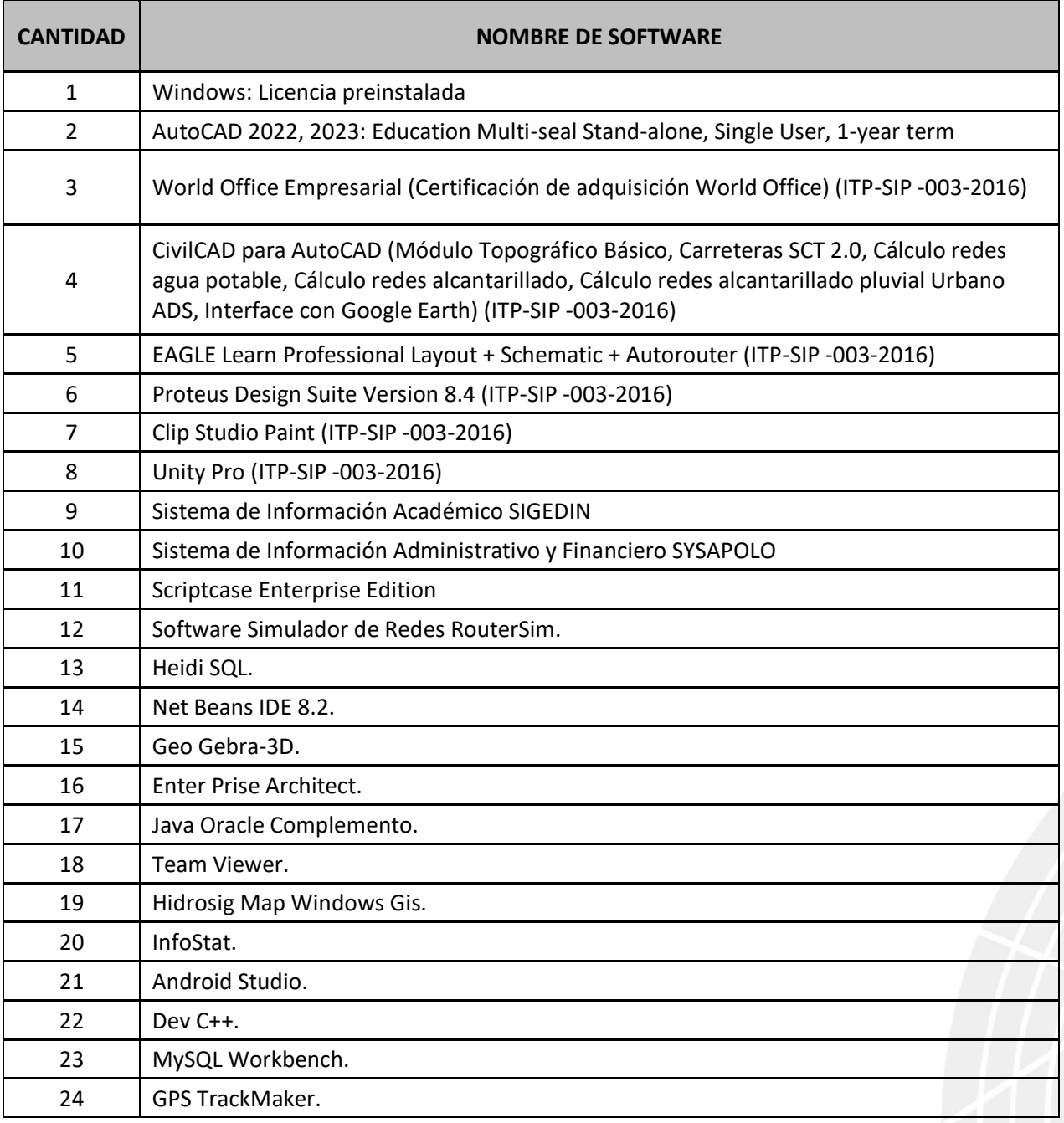

# NIT. 800.247.940

www.itp.edu.co

i by f

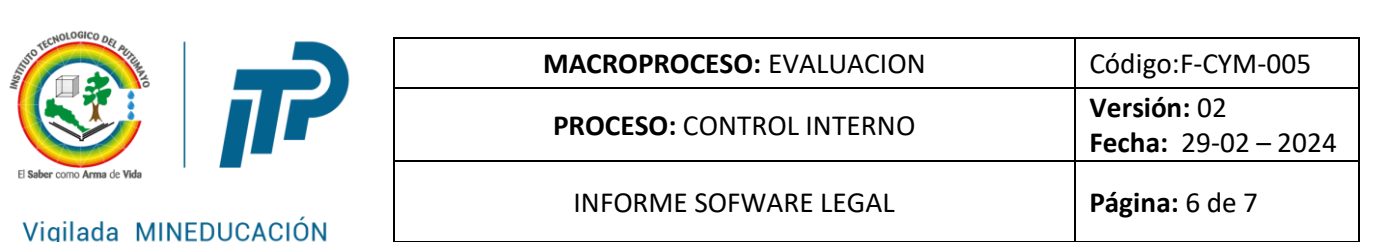

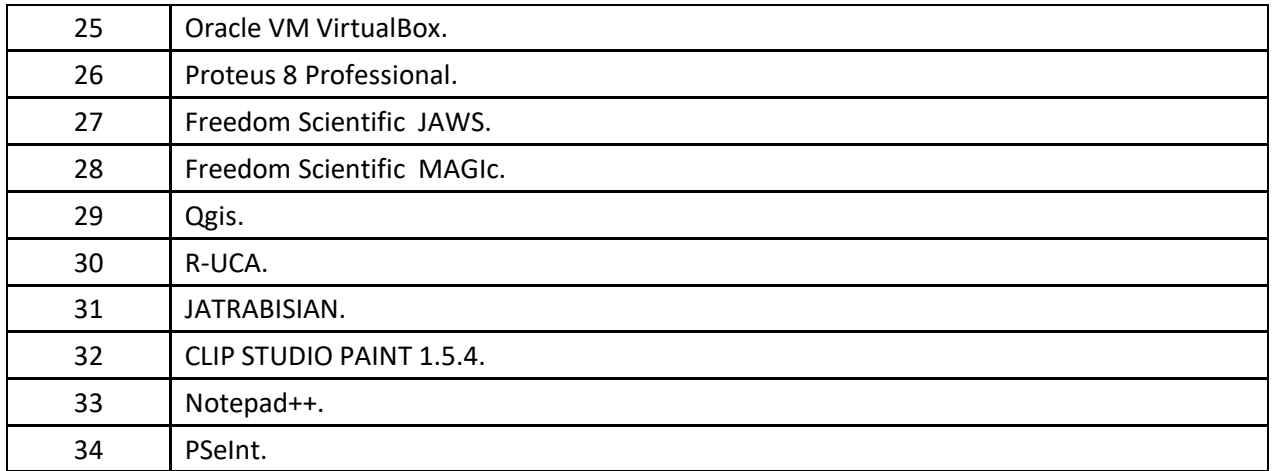

Fuente: Coordinador Laboratorio de Informática

### 3. **¿Qué mecanismos de control se han implementado para evitar que los usuarios instalen programas o aplicativos que no cuenten con la licencia respectiva?**

La Institución cuenta con personal de apoyo capacitado, y parte del apoyo que se brindad incluye la instalación de software con la aplicación de buenas prácticas de gobierno en línea.

En salas de cómputo para uso académico, el proceso de instalación de software es realizado de manera exclusiva con la autorización del Coordinador de Laboratorio de Informática y ejecutada por los profesionales de apoyo, cada final de periodo académico se hacen revisiones para mejorar el rendimiento de los equipos y eliminación de software no autorizado y limpieza de virus.

# **4. ¿Cuál es el destino final que se le da al software dado de baja en su entidad?**

Se conservan los instaladores, la documentación, los seriales de instalación y las claves de acceso, en equipos designados por la Institución para la preservación mediante copias de seguridad.

NIT. 800.247.940

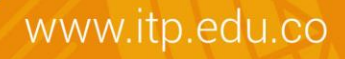

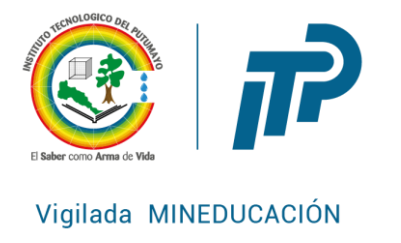

### **CONCLUSION**

De acuerdo a la información y bases de datos suministrada por el Coordinador de Laboratorio Informática se llevó a cabo la verificación al cumplimiento de la normatividad aplicable en materia dederecho de autor y uso del software, se concluye:

-Se consolidó de manera oportuna la información requerida para remitir el informe. -Se cuenta con un inventario y base de datos de los equipos identificados por número de serie, localización, usuario, modelo, estado y fabricante. -Los softwares instalados en los equipos se encuentran debidamente licenciado. -Se observó que se cuenta con mecanismos de control y protección para evitar que los

usuarios instalen programas o aplicativos que no cuenten con la licencia respectiva, estipulados en el Manual de Seguridad de Informática.

#### **RECOMENDACIONES**

**-**Sensibilizar de manera periódica a través de los canales de comunicación instaurados al interior del Instituto a toda la comunidad universitaria, en temas relacionados con normatividad vigente en temas de Derecho de Autor y de la Seguridad Informática, los costos de la no seguridad, las implicaciones legales por incurrir en piratería de software, entre otros.

-Realizar cruces periódicos entre el proceso Recursos Físicos y Mantenimiento y Laboratorio de Informática para efectos de verificar y mantener el inventario de los equipos actualizados.

-Ejecutar revisiones periódicas de manera aleatoria, para comprobar que los programas instalados en los equipos corresponden a los adquiridos y autorizados, dejando evidencia documental mediante registro de las actividades de revisión.

-Elaboración de la política de seguridad informática y posterior adopción y socialización a la comunidad del Instituto.

**MARLENY BENILDA CADENA JOJOA** Asesor Control Interno

NIT. 800.247.940

www.itp.edu.co